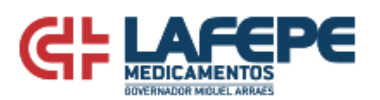

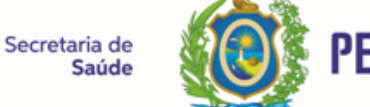

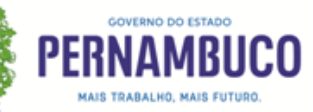

## **TERMO DE RATIFICAÇÃO RATIFICAÇÃO DE DISPENSA PROCESSO Nº 001/2023 – DISPENSA Nº 001/2023 SEI Nº 0060407851.000050/2022-85**

Reconheço e ratifico com base na Lei Federal nº 13.303/16, para fins do disposto no Art. 29, inciso XV, da lei supra, e à vista da justificativa do setor demandante e Parecer Jurídico (Doc. SEI 32292328), a Dispensa de licitação em epígrafe, cujo objeto é a **CONTRATAÇÃO EMERGENCIAL DE EMPRESA PARA PRESTAÇÃO DE SERVIÇOS ESPECIALIZADOS DE LOCAÇÃO DE ESTAÇÕES DE TRABALHO, BEM COMO SUPORTE TÉCNICO, MANUTENÇÃO CORRETIVA E PREVENTIVA**, através da contratação direta da empresa: **INFORPARTNER INFORMÁTICA & NEGÓCIOS LTDA** (CNPJ 04.032.156/0001-05), no valor global de **R\$ 75.270,00 (setenta e cinco mil duzentos e setenta reais)**.

Recife, data da assinatura eletrônica.

## **Nivaldo Brayner**

**Diretor Administra�vo e Financeiro**

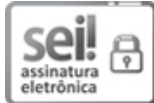

Documento assinado eletronicamente por **Jose Nivaldo Brayner D Araujo**, em 10/01/2023, às 16:49, conforme horário oficial de Recife, com fundamento no art. 10º, do [Decreto nº 45.157, de 23 de outubro de 2017.](http://legis.alepe.pe.gov.br/arquivoTexto.aspx?tiponorma=6&numero=45157&complemento=0&ano=2017&tipo=)

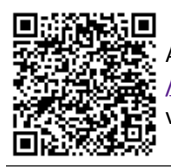

A autenticidade deste documento pode ser conferida no site htt[p://sei.pe.gov.br](http://sei.pe.gov.br/sei/controlador_externo.php?acao=documento_conferir&id_orgao_acesso_externo=0) [/sei/controlador\\_externo.php?acao=documento\\_conferir&id\\_orgao\\_acesso\\_externo=0,](http://sei.pe.gov.br/sei/controlador_externo.php?acao=documento_conferir&id_orgao_acesso_externo=0) informando o código verificador **32350402** e o código CRC **026B0754**.

## **LABORATÓRIO FARMACÊUTICO DO ESTADO DE PERNAMBUCO GOVERNADOR MIGUEL ARRAES**

Largo de Dois Irmãos, 1117, - Bairro Dois Irmãos, Recife/PE - CEP 51110-130, Telefone: (81) 3183-1100